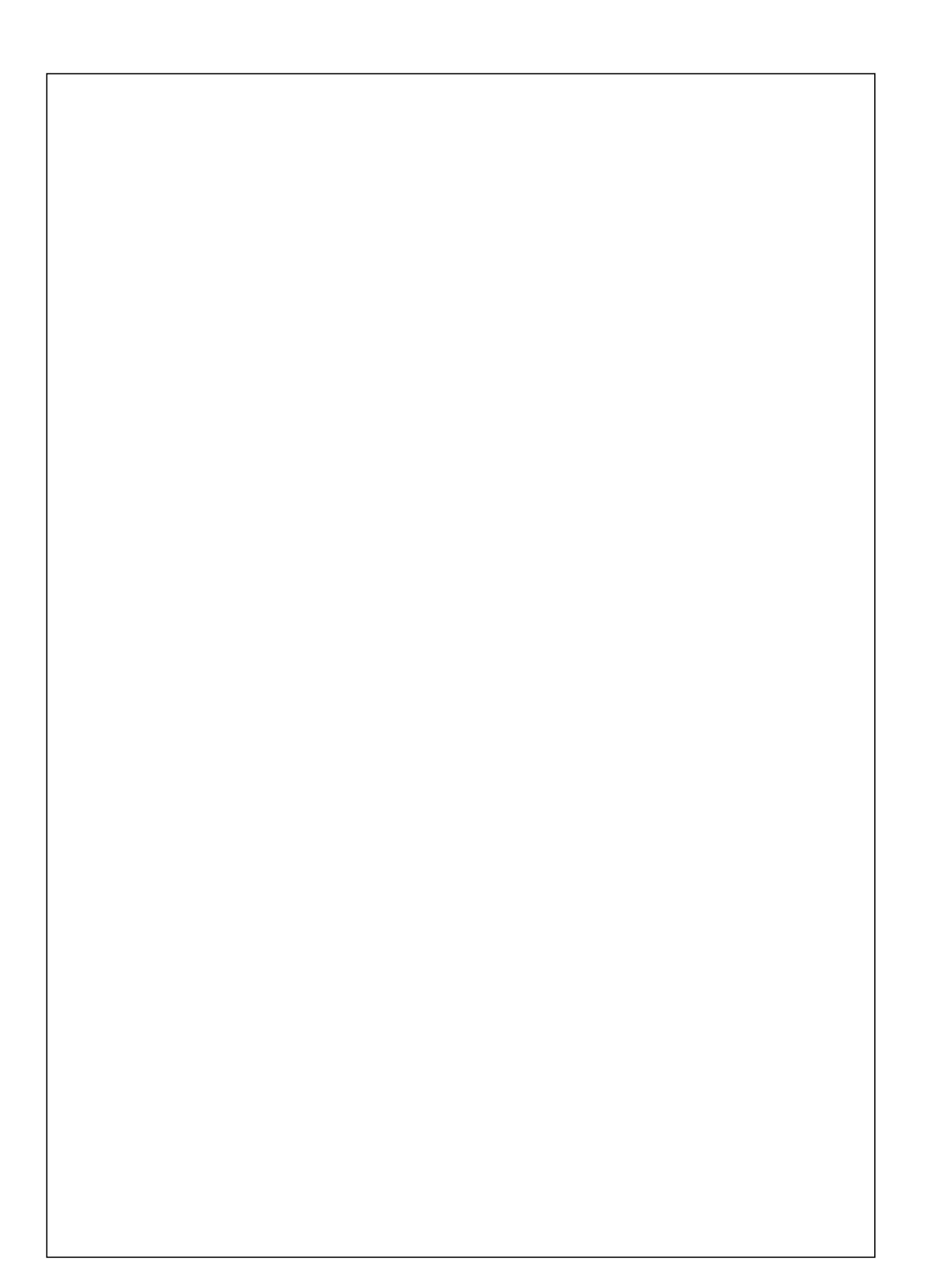

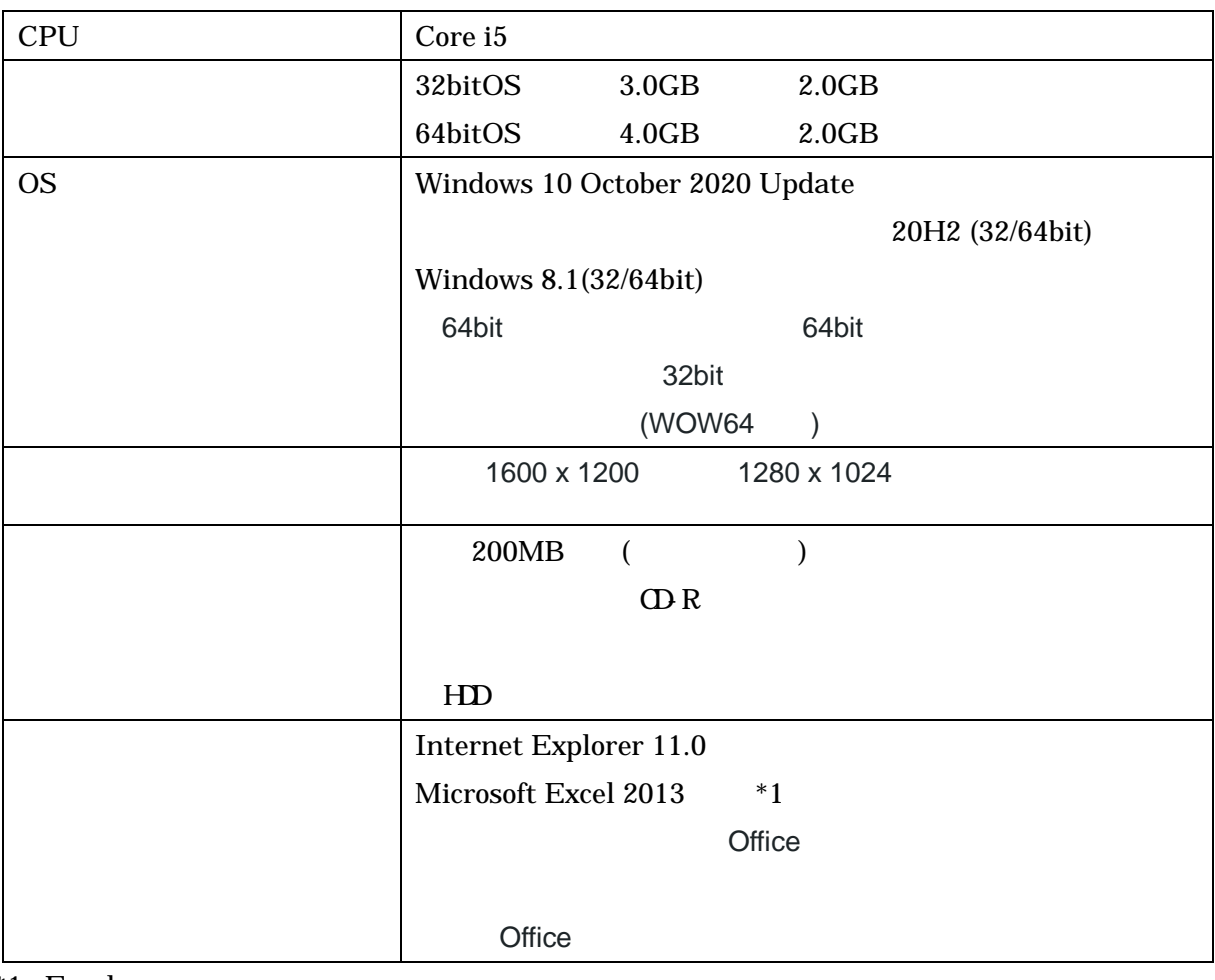

 $*1:$  Excel

 $\infty$ 

**Windows** 

## InstEno.EXE

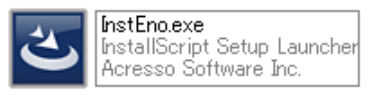

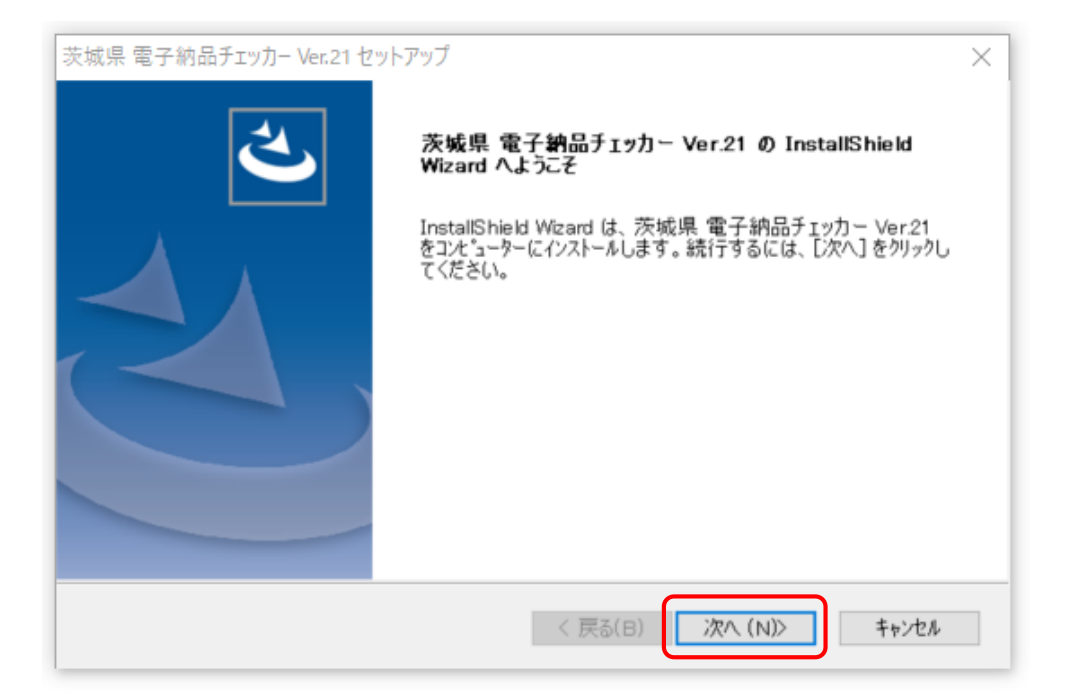

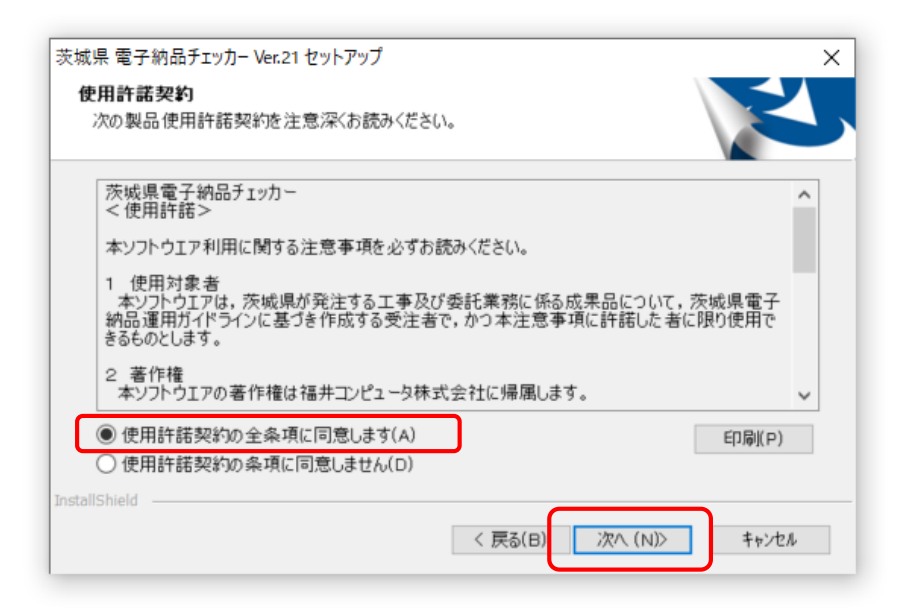

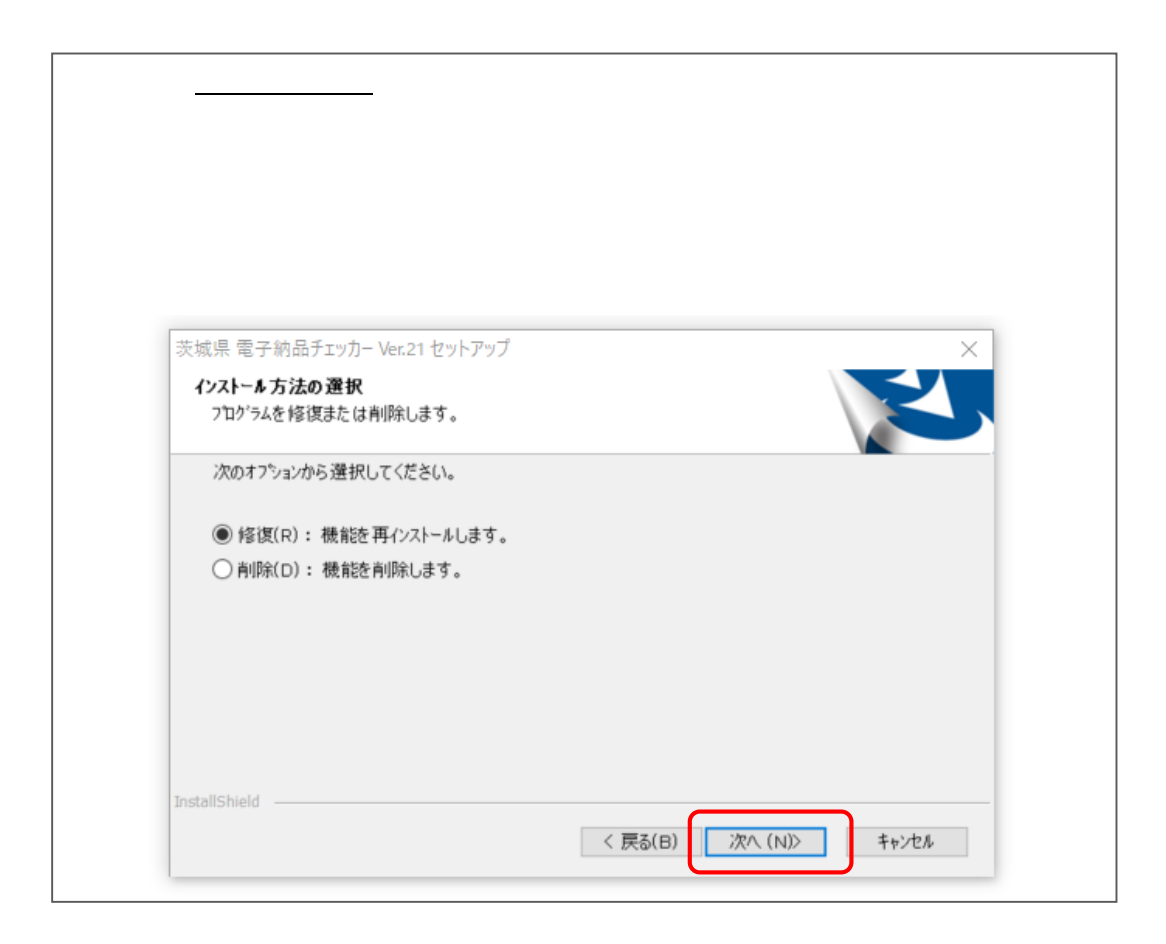

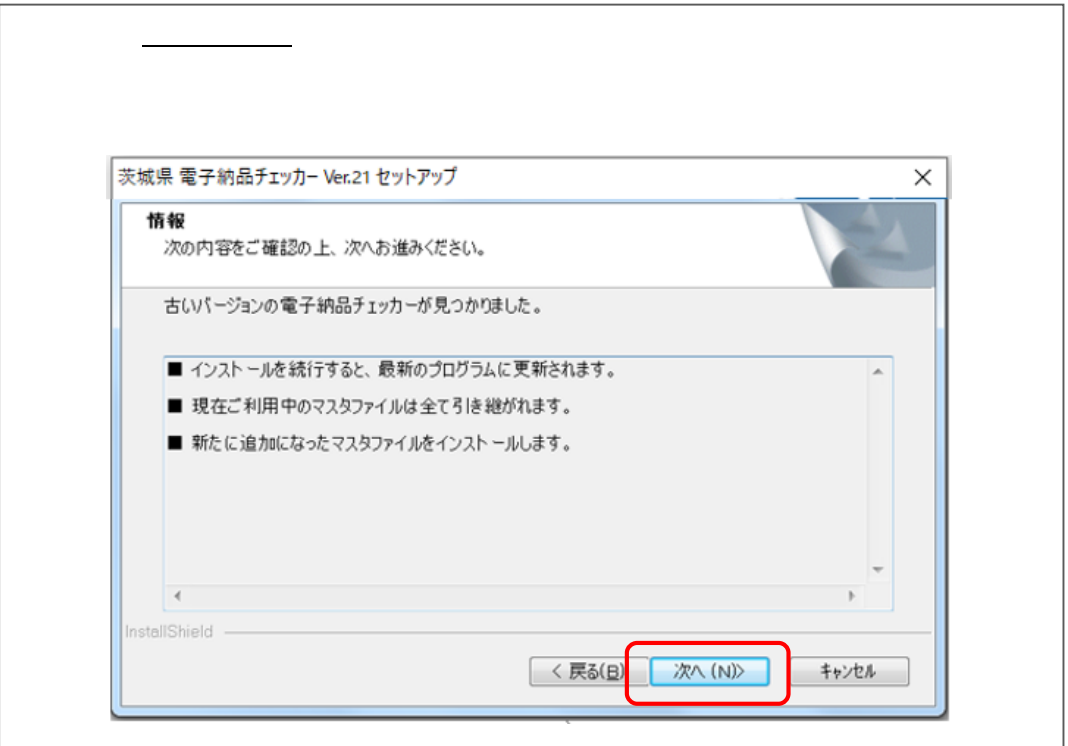

## C:\Program Files\EnoCheck\

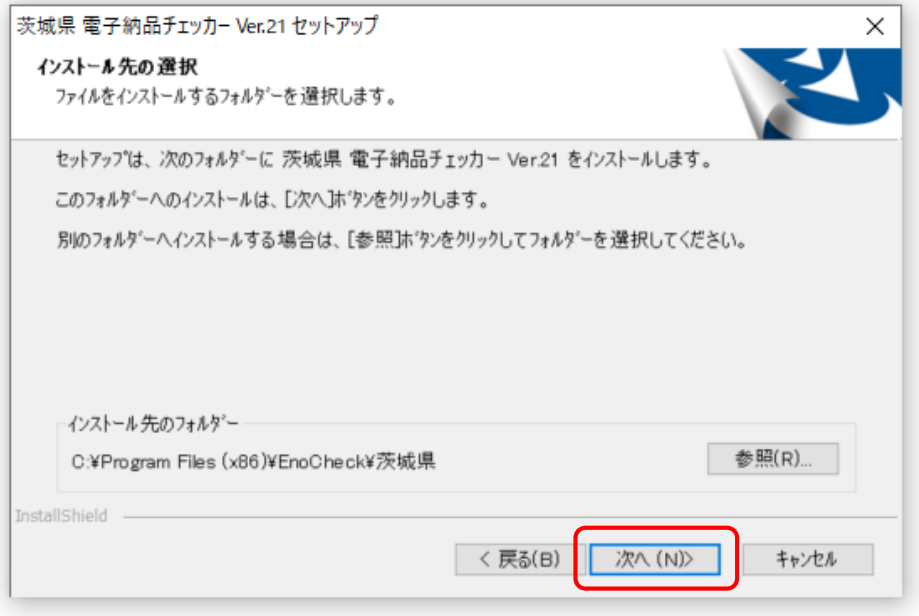

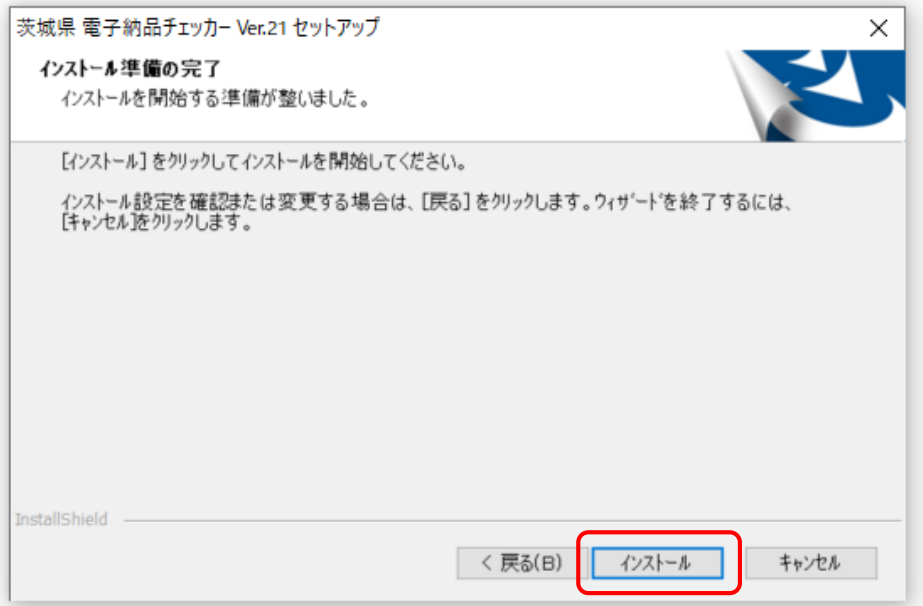

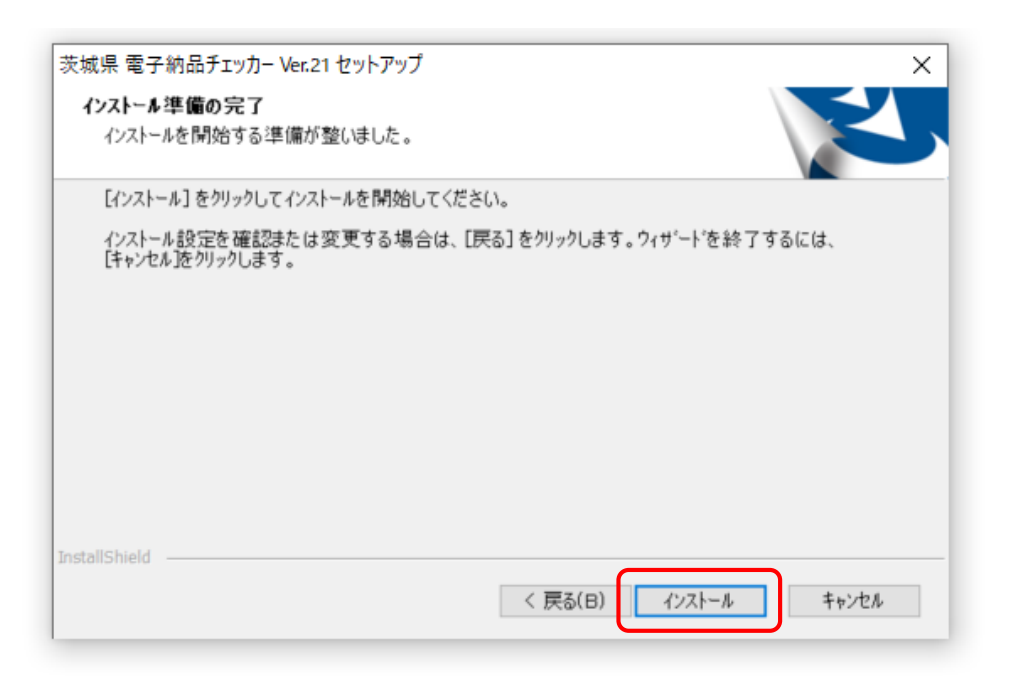

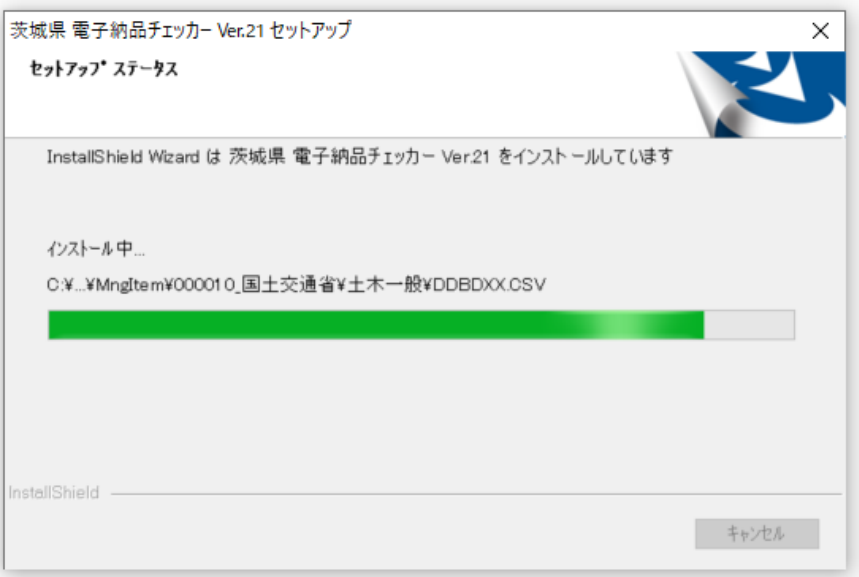

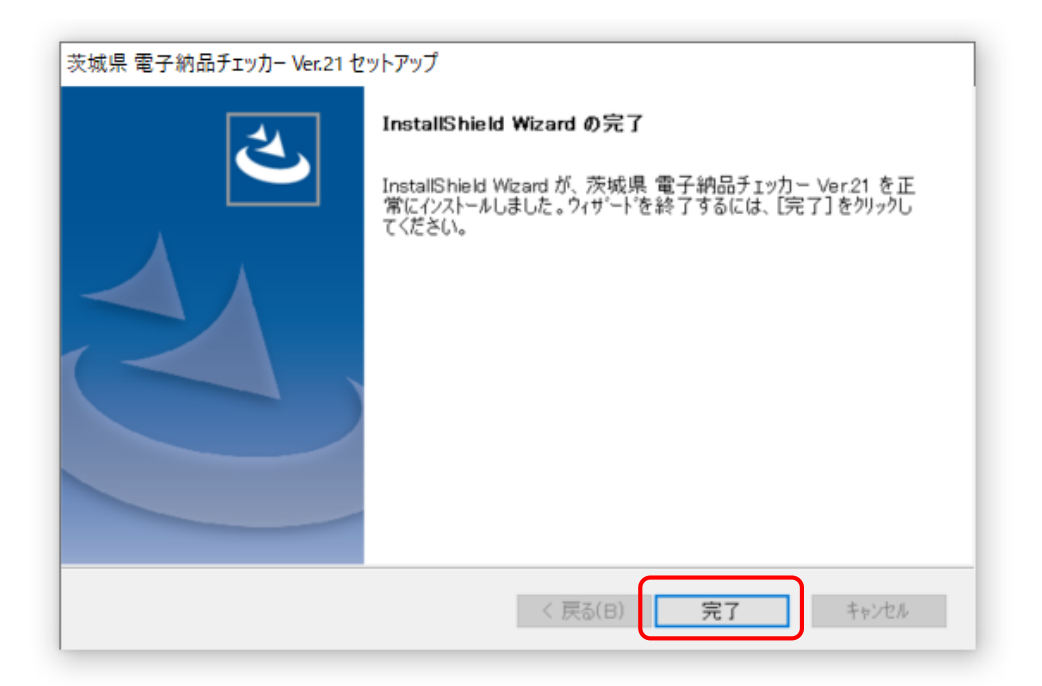

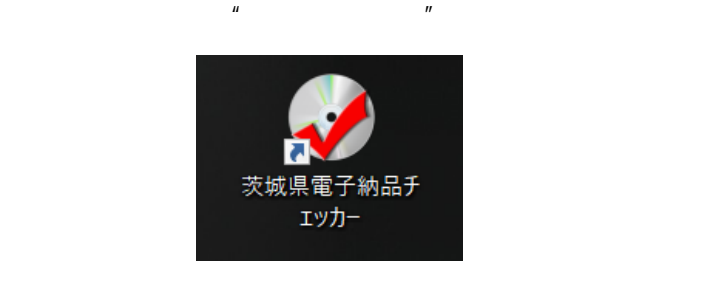

 $\mathbf{u} = -\mathbf{n}$ ========================================================================================== ==========================================================================================